## *Le Widget weblin lite améliore parfaitement votre site web*

**Internet** Posté par : JerryG Publiée le : 17/6/2008 0:00:00

La navigation sur Internet est rentrée dans une nouvelle dimension : grâce au weblin, des **formes novatrices de communication**  $\tilde{A}$ ©mergent, offrant des possibilit $\tilde{A}$ ©s illimit $\tilde{A}$ ©es, pour **l'Euro 2008, Weblin a proposé de nouveaux avatars** et bien cette fois-ci, découvrez **une nouvelle fonction de Weblin: le Widget weblin lite !**

**Cela permet**  $\tilde{A}$  **tous les bloggeurs** d'ajouter  $\tilde{A}$  leur page d'accueil des fonctionnalit $\tilde{A} \otimes s$  du [logiciel Weblin. Ainsi tous les visiteurs ont](article.php?storyid=298) un avatar qui leur ai attribu© sur le site et ceci sans téIéchargement de Weblin et sur tous les systà mes d'exploitation (*Windows, MC et Linux*).

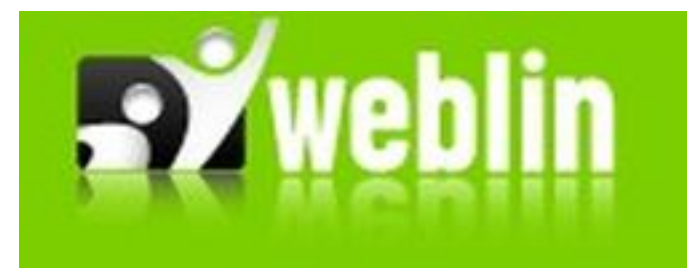

## Â

Encore plus dâ<sub>[]</sub>innovations de la part de Zweitgeist pour son logiciel weblin.

AprÂ~s le lancement de weblin.lite en avril, la société dâ[][Hambourg annonce maintenant la sortie dâ∏une nouvelle Ä©tape, le **Widget weblin.lite**.

**Le Widget weblin.lite** est le parfait outil pour rendre plus vivant et plus captivant votre site web.

Avec le Widget weblin. lite, tous les opérateurs de sites web, de blogs, administrateurs de forum ou community manager, peuvent rapidement et facilement rendre les services Internet proposés plus attractifs. Car en quelques clics, il est possible de rendre les internautes visibles sous la forme dâ∏ avatars.

Et ceci est possible sans téIéchargements et indépendamment de la plateforme Weblin.

*Seulement trois étapes sont nécessaires pour intégrer le Widget weblin.lite sur votre page dâ* accueil :

Tout dâ<sub>□</sub>abord, lâ□ppérateur du site web peut décider si tous les visiteurs du site sont visibles en tant quâ<sub>l</sub> avatars weblin ou si câ dest seulement possible par un clic.

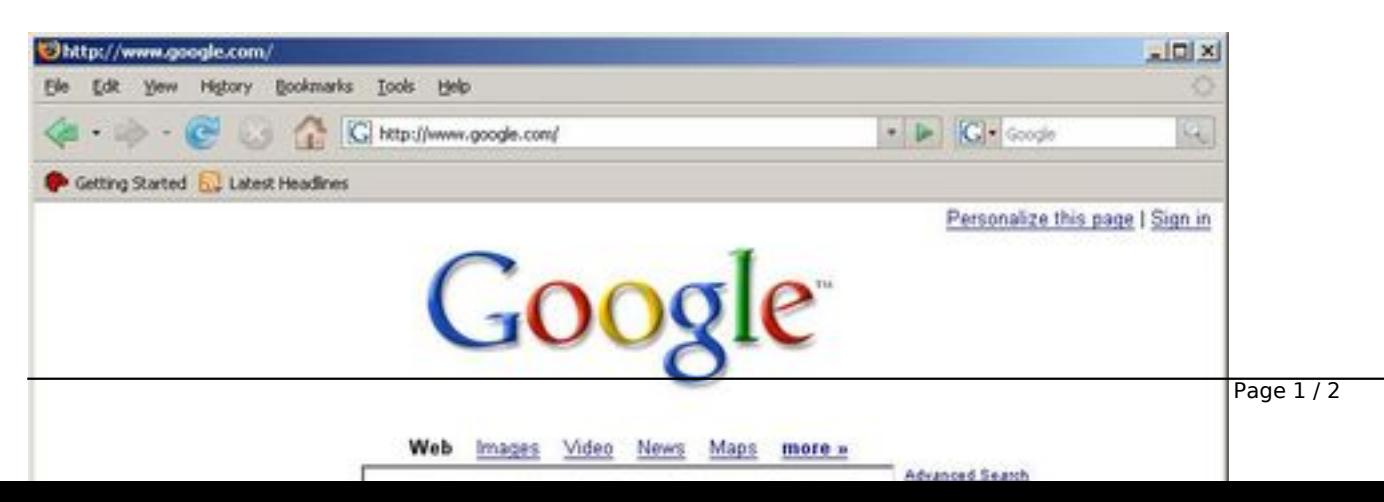

Ensuite, lâ $\Pi$ opérateur du site web détermine à quelle catégorie lâ $\Pi$ avatar appartient. Il y a pour lâ<sub>o</sub> instant six gammes disponibles â des avatars humains jusquâ de animaux. Enfin, lâ<sub>l</sub> administrateur d $A\otimes$ termine le nom de lâ | | | | || avatar si lâ | | || || utilisateur nâ | | || a pas choisi lui-m $\tilde{A}^{\text{a}}$ me son pseudo.

**En conclusion de ces trois ©tapes**, Weblin produit alors le code HTML du Widget que lâ<sup>[</sup>]administrateur peut installer sur son site web.

Weblin.lite est la version dâ<sub>ll</sub>introduction pour ceux dont la curiosité a été éveillé mais qui nâ<sub>o</sub>nt pas encore dâ<sub>o</sub>naccà s au logiciel weblin pour Windows.

Le téIéchargement ou lâ<sub>l</sub> inscription nâ | est plus nécessaire pour weblin. lite â | | il nâ | | | a jamais été si facile de rendre plus vivant Internet.

Et, pour la premi $\tilde{A}$  re fois, les utilisateurs de Linux et de Macintosh peuvent essayer Weblin.

Tout ceux qui désirent plus dâ [] avatars et une plus large sélection de fonctions peuvent facilement passer  $\tilde{A}$  lâ $\pi$  $\tilde{A}$ ©tape suivante du logiciel social Weblin directement par Weblin.lite ou en téléchargeant le logiciel gratuitement sur le **site officiel de Weblin**. Â

Le Widget Generateur sâ**Mobtient gratuitement ici**Â